# **В. М. Калайджан, А. Г. Бабушкин, И. Н. Ядрышников**

## **Построение прикладных информационных систем с использованием интегрированной картографии**

*В статье рассматриваются основные принципы построения информационных систем с использованием интегрированной картографии. Предложен вариант схемы взаимодействия программных модулей системы.* 

Нефтегазовый комплекс — крупнейший пользователь природных ресурсов, осуществляющий антропогенное воздействие на окружающую природную среду. Для осуществления государственного контроля и регулирования процессов природопользования необходим электронный банк данных о состоянии окружающей природной среды, а также многоуровневая информационная система для сбора, хранения, обработки и анализа экологической информации [1]. Такая система должна ориентироваться на многопользовательский режим работы, что предусматривает разграничение прав пользователей на внесение, изменение, хранение и просмотр данных.

Варианты подобной информационной системы все чаще встречаются в различных государственных структурах. Как правило, такие системы строятся на основе систем управления базами данных (СУБД) (к примеру, Oracle, MS SQL и др. [2]), выполняющих все вышеизложенные задачи. Однако большинство из них ориентировано только на атрибутивные (табличные) данные, чаще всего использующиеся в делопроизводстве и документообороте. В результате чего информация о природной среде оказывается не полной, так как отсутствуют картографические данные.

При использовании картографических данных возникают проблемы, связанные со спецификой их внесения, хранения, изменения.

1. Картографические данные кроме стандартных запросов позволяют производить так называемые «географические запросы». Поэтому для просмотра, редактирования и анализа картографических данных, как правило, приходится использовать настольную картографическую ГИС или другую систему с интегрированными функциями для картографии.

2. Картографические данные не только имеют множество стандартов хранения данных, но и хранятся в различных проекциях. При преобразовании данных из одной проекции в другую возникают ошибки, в результате чего координаты одних и тех же объектов могут не совпадать.

3. Разные пользователи данных часто могут иметь различные картографические данные при одинаковых табличных, и наоборот, самые различные табличные данные могут быть привязаны к одному объекту на карте.

4. Графические данные имеют собственные форматы хранения, поэтому для обобщения и связки табличных и картографических данных необходимо наличие поля (полей) связи — ключ сопоставления.

5. Картографические данные из-за большого количества объектов с привязанными данными обрабатываются медленнее, чем табличные, и поэтому ГИС-программы требуют сравнительно больше ресурсов и мощностей используемой компьютерной техники.

Настольные картографические ГИС (MapInfo [3], ArcView и т. д.) и другие «легкие» картографические системы, несомненно, прекрасно справляются с задачами представления, редактирования и анализа картографических данных, но проявляют себя не с лучшей стороны при работе с СУБД. Они, конечно, могут использовать табличные данные СУБД, но для хранения, редактирования и анализа картографической информации в таких СУБД требуются специализированные приложения (например, SpatialWare [4]). Эти программные средства, позволяющие использовать картографические данные под управлением СУБД, очень дороги и имеют различные ограничения (сложность установки и администрирования, необходимость хранения в одном слое только однотипных объектов и др.).

Кроме того, даже без использования СУБД, настольные ГИС имеют относительно сложный интерфейс. Это в основном настольный инструмент специалиста по ГИС, умеющего использовать возможности системы.

Другая существенная проблема, препятствующая повсеместному использованию настольных ГИС в делопроизводстве, — необходимость обработки атрибутивных данных в одних приложениях, картографических — в других.

Существует способ разработки приложений, известный как интегрированная картография. При этом элементы картографии (например, MapInfo) интегрируются в другое приложение.

При использовании интегрированной картографии каждый элемент программы занимается «своим делом». К примеру, программа, созданная в среде разработки Delphi, оптимально работает с СУБД, а интегрированный в приложение настольный ГИС MapInfo работает с картой и картографическими запросами.

В качестве недостатков таких систем следует отметить сложность «гибрида», неудовлетворительность работы OLE-технологии (COM-технологии) [5], а также необходимость иметь большие ресурсы и мощности компьютерной техники для одновременной работы программы-приложения и интегрированной ГИС.

Учитывая все вышеизложенное, нами была предложена технология создания приложений с использованием ГИС-технологий при следующих начальных условиях:

- автоматически и в ручном режиме проставлять точки на карту;
- редактировать проставленные точки;
- находить точку на карте;
- выполнять географические запросы;

— передавать выбранные точки в приложение для анализа.

Фактографические системы предполагают накопление избыточной информации — полей с «документальными» и «реальными» координатами. Это позволит иметь документальные координаты точки, например снятые с помощью прибора General Position System (GPS) [6] и представленные в реальных документах, и координаты цифровых топографических карт.

Табличные данные были дополнены следующими полями: флаг наличия точки на карте и реальные координаты (широта, долгота).

В результате была разработана следующая схема создания, хранения и изменения картографической информации. Табличные данные с информацией о точках отбора проб хранятся на сервере баз данных под управлением СУБД Oracle. Базовая карта (как правило, это рабочий набор, состоящий из необходимых пользователю слоев) находится на рабочей станции пользователя. К базовой карте добавляется слой «точки отбора», хранящийся на рабочей станции пользователя. Но информация о координатах каждой точки отбора в этом слое имеется на сервере. Вследствие чего можно создавать на любой рабочей станции слой «точки отбора», используя данные сервера.

Окончательная схема взаимодействия программных модулей выглядит следующим образом.

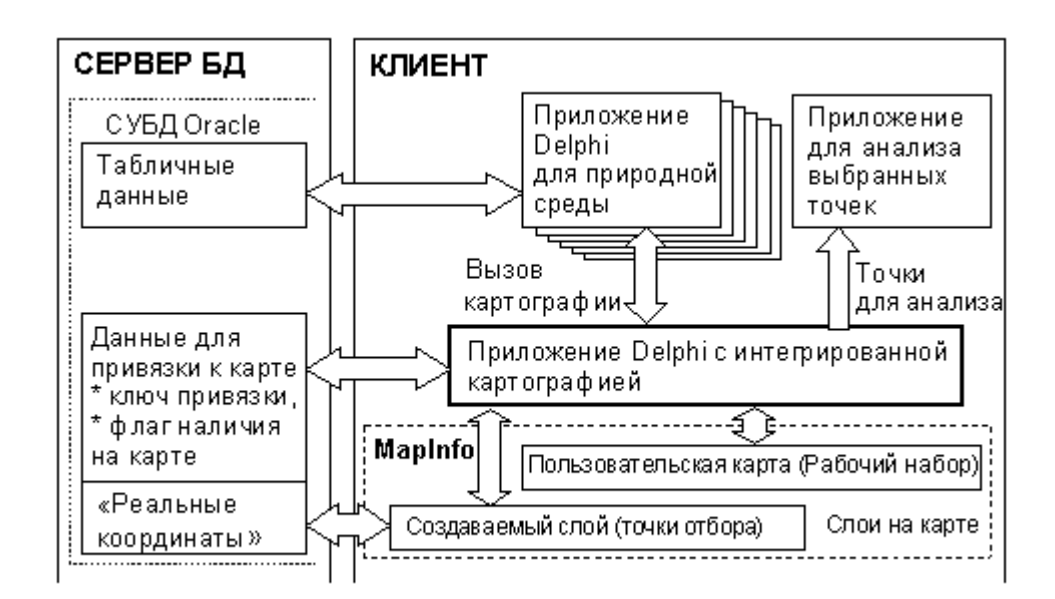

В схеме учитываются преимущества интегрированной картографии:

— картографическая информация хранится на сервере баз данных под управлением СУБД Oracle без использования дополнительных программных продуктов. Доступ к данным возможен с рабочих станций, подключенных к серверу;

— табличные данные могут быть преобразованы в картографические, и наоборот;

— пользователи имеют возможность работать с собственными картами;

— оптимизируется работа с СУБД и упрощается возможность создания пользовательского интерфейса;

— используются ранее созданные программные продукты, что упрощает разработку;

— данные заполняются один раз в одной программе;

— легко осуществить парольный доступ к картографическим данным, так как картографические данные формируются из разрешенных к доступу табличных.

Данный подход не лишен недостатков:

— при использовании разных картографических данных, пользователи будут иметь разные «реальные» координаты;

— эта схема работоспособна лишь для точечных картографических объектов и не работает с линейными и полигональными объектами;

— это все же псевдосетевая система, в которой в распоряжении пользователей имеются общие табличные данные и персональные картографические. В то же время использовать сетевые системы на малом и среднем предприятии достаточно проблематично с точки зрения их стоимости и обслуживания. Кроме того, сетевые системы при обширности данных довольно неповоротливы и требуют применения мощной техники с большими ресурсами. Не стоит забывать и о том, что в делопроизводстве не используются карты в качестве отчетной информации, а только атрибутивная информация как первичная.

Для развития данной системы предлагается:

— использование MapX технологии, что позволит клиентской программе работать без MapInfo;

— использование сетевой версии MapInfo;

— варианты работы с линейными и полигональными объектами на карте.

## **Литература**

1. *Бабушкин А. Г., Ядрышников И. Н.* Построение систем электронного сбора информации для органов Госкомэкологии // Вестник кибернетики. Тюмень: Изд-во ИПОС СО РАН, 2003. Вып. 2. С. 19–24.

2. *Спирли Э.* Корпоративные хранилища данных. Планирование, разработка, реализация. М.: Вильямс, 2001. Т. 1. 400 с.

3. *Mapping* Information Systems Corporation. MapInfo. Система настольной картографии. Справочник / Пер. с англ. ЭСТИ-М: Troy, New York: MapInfo Corporations, 1992. 454 c.

4. *Совместное* издание ГИС-Ассоциации и «ЭСТИ- М». Информационный бюллетень для пользователей и разработчиков приложений. Вып. 16, весна 2000 SpatialWare // http://www.gisa.ru/11380.html.

5. *Тейксейра С., Пачеко К*. Delphi 5. Руководство разработчика. Т. 2: Разработка компонентов и программирование баз данных / Пер. с англ. М.: Вильямс, 2001. 992 с.

6. *НПП «Навгеоком».* Введение в основы системы GPS. 1999–2004 // http://www.agp.ru/gps/gps1/index.htm.

#### *V. M. Kalajdzhan, A. G. Babushkin, I. N. Yadryshnikov*

#### *CONSTRUCTION OF APPLICATION INFORMATION SYSTEMS USING INTEGRATED CARTOGRAPHY*

*The article considers the essential principles of constructing information systems using integrated cartography. The authors suggest a version of interaction between program modu-les of the system.*